# 温度センサーLM35DZを用いたワイヤレスリアルタイム温度計 2018.1.18

- ・ 無線によるデータ収集は応用範囲の広い方式です。収集だけでなく様々な動作をさせることも可能です。
- ・ 'ヒト'が入れない場所や、容易に配線できない場所などの温度を無線で収集することを目的としています。
- ・ 無線モジュールTWE-Liteの透過モード"**T**"における伝達実験も付記しました。"**T**"はノンブレイクであり、 1バイト毎に送信動作します。 "**D**"モードの送信実験は別紙に譲ります。。
- ・ 恒温槽内からの送信実験も添付します。 高出力**RED(10mW)**タイプを用いることで一層 信頼性が上がります。

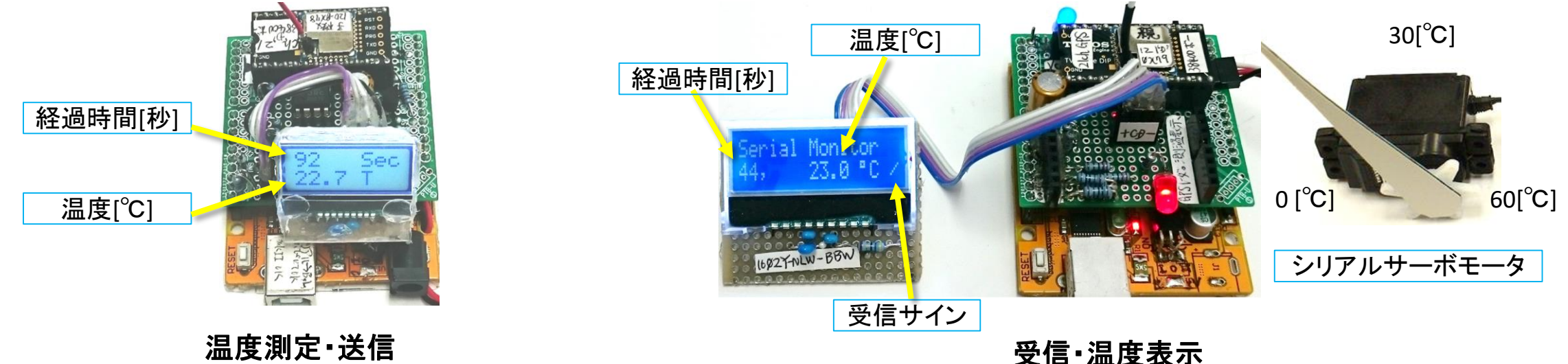

LM35DZ+"びんぼうでいいの"+TWE-Lite-DIPで作製しました。 温度センサーの出力と電源電圧測定用の抵抗減衰回路の両出力を 7032Dオペアンプ電圧フォロワ―を用いて安定化します。 ArduinoからのUART出力は抵抗で3V程度に減衰させます。

測定温度範囲:0~100℃ ・精度:±1℃ LM35DZ:http://akizukidenshi.com/catalog/g/gI-00116/

他で作製したGPS方向探知機をそのまま利用し、スケッチのみを入れ替 えました。経過時間と温度をシリアル送信します。その間は、シリアル サーボモータ(サーボ)は外しておきます。サーボを動作させる時は小型 タクトスイッチで切り替えます(長押し)。サーボに取り付けた指針でアナ ログ表示をします。指針は右回転とし、0,90,180 degreeを0,30,60 ℃に対 応させます。

5V系と3.3V系の異なる電圧系における、I2C通信によるLCD表示は,抵抗回路のみで行います。 レベル変換ICなどの特別な部品を必要としないことが特徴です。 ⇒ ⇒ ⇒

http://www.geocities.jp/mtakapii/5V3\_3V3\_UART\_I2C.pdf

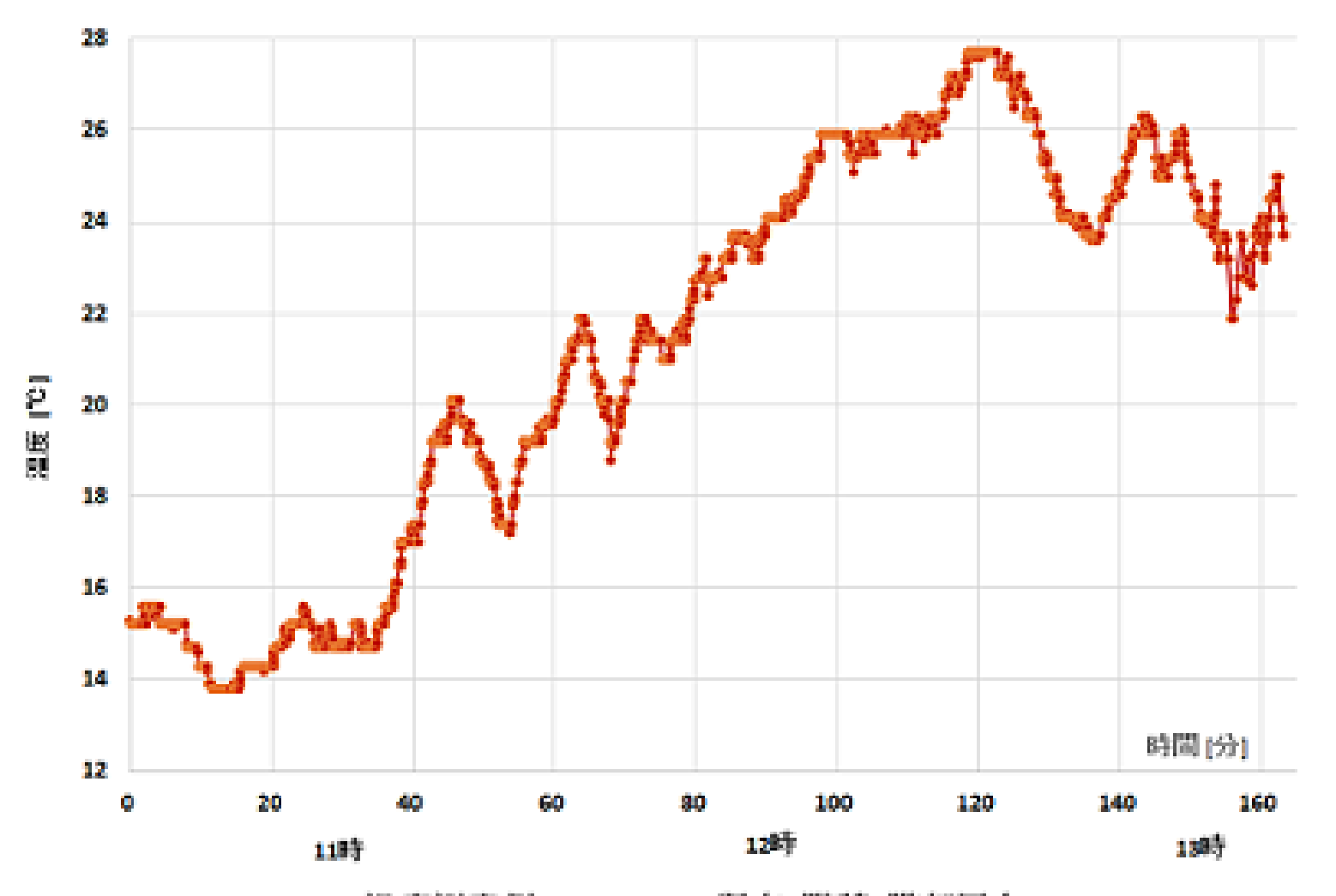

温度测定例: 2018.1.9 調布8階建3階部屋上

受信側のマイコンで、適切にフィルタリングして現実の値としています。 小さな温度の変化は、測定用の箱に日光が時々照射されたことを表します。 Excel によるリアルタイム表示は目下、調査中です。

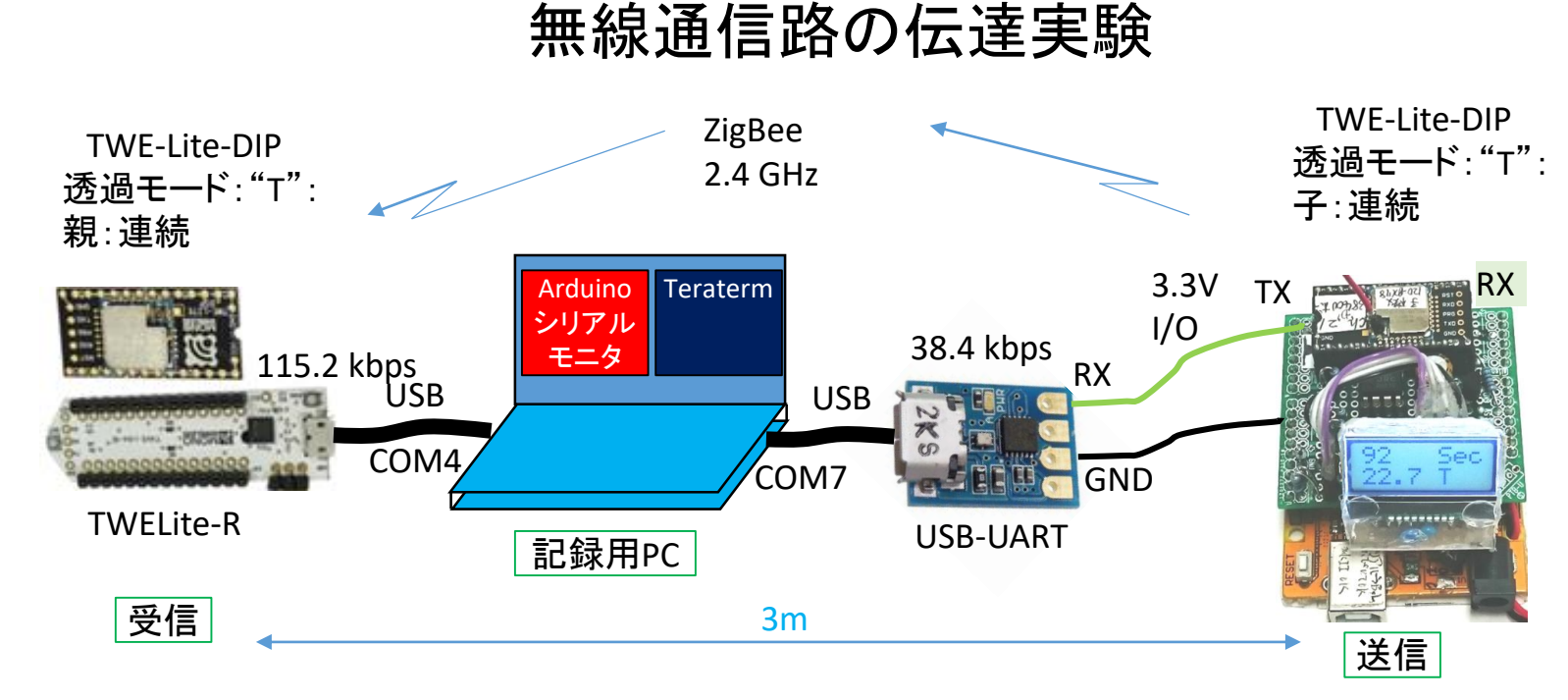

#### 実験準備:

装置は上図のように、通信路のみの特性が得られるように構成しました。 送信、受信ともに有線(USB)で文字列の実験データを得ます。

#### 実験結果:

右表の左欄のように、測定した温度を文字列に変換し、テキスト形式の温度は正確に無線 モジュール(COM7)に送られています。 しかし、右覧のようにTWELite-DIP(COM4)で受信する と、多くの文字抜けが発生しています。 従って、受信側では、適切なフィルタリングが必 要となります。

この実験は、周囲の環境電磁波(無線LAN、Bluetoothとか)などの影響を及ぼす機器を考 慮しておりません。 純粋に無線モジュールのみの特性を測る場合は、電波暗室などで実施 する必要があります。 ですので、この結果をもって、"無線モジュールの特性"っと決定付け るのは早計かと思います。一応、"この程度の環境"で実験した結果っと解釈願います。 なお、シリアルポートのスピードを115.2kbps に上げたり、"**D**":パケットモードに切り替えると 改善します。 ⇒ 別スライド

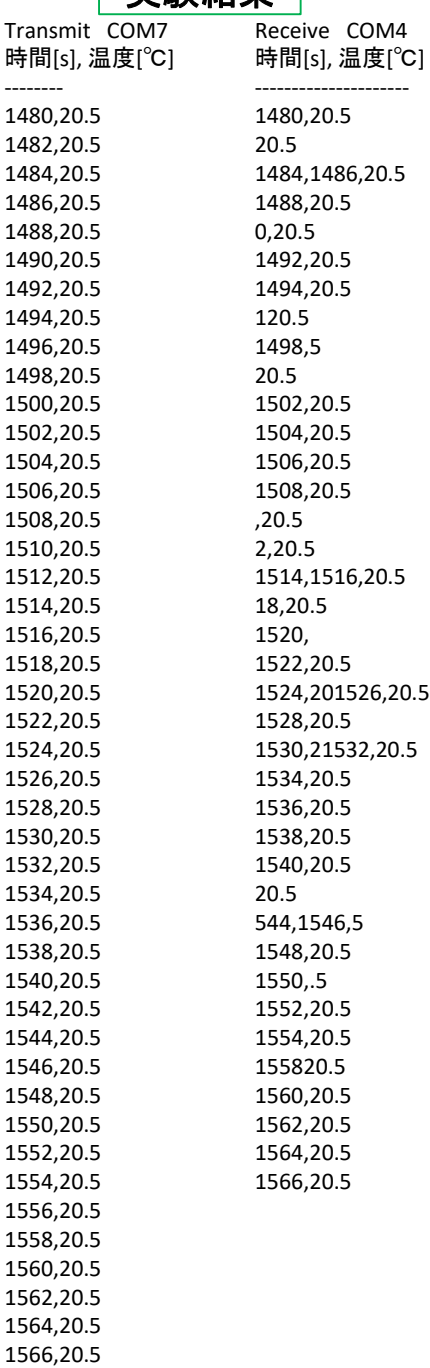

実験結果

CPLTによるリアルタイム温度表示 - ーフィルタリング処理付きー

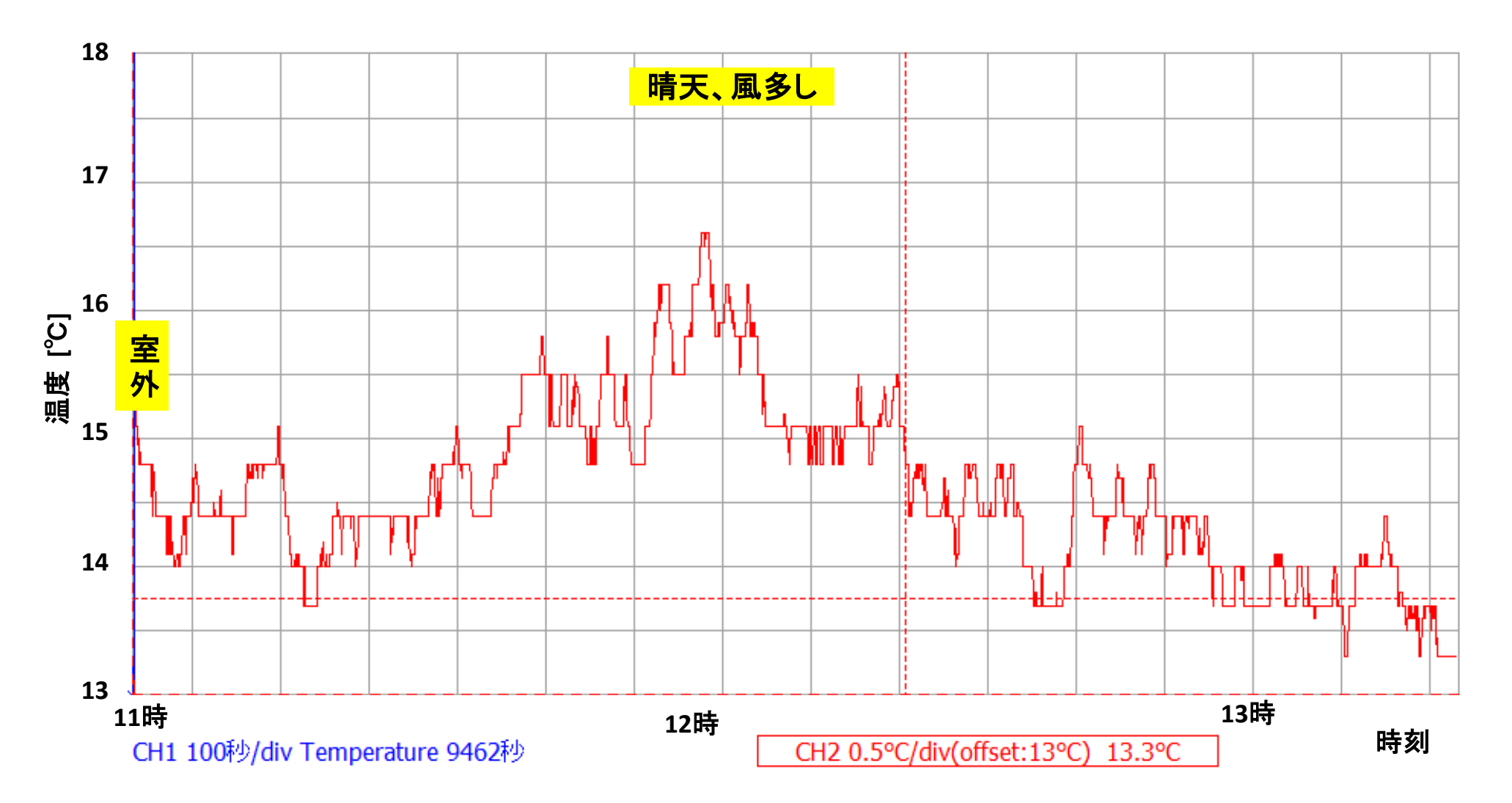

マイコンでフィルタリングを伏した後、CPLT に入力しています。 無効データは削除され、実用に近いデータが得られます。風が吹くと温度が下がります。 温度測定側は、64回の平均を取っているので、雑音による影響は低減されていると思われます。

# CPLTによるリアルタイム温度表示 - ーフィルタリング処理なしー

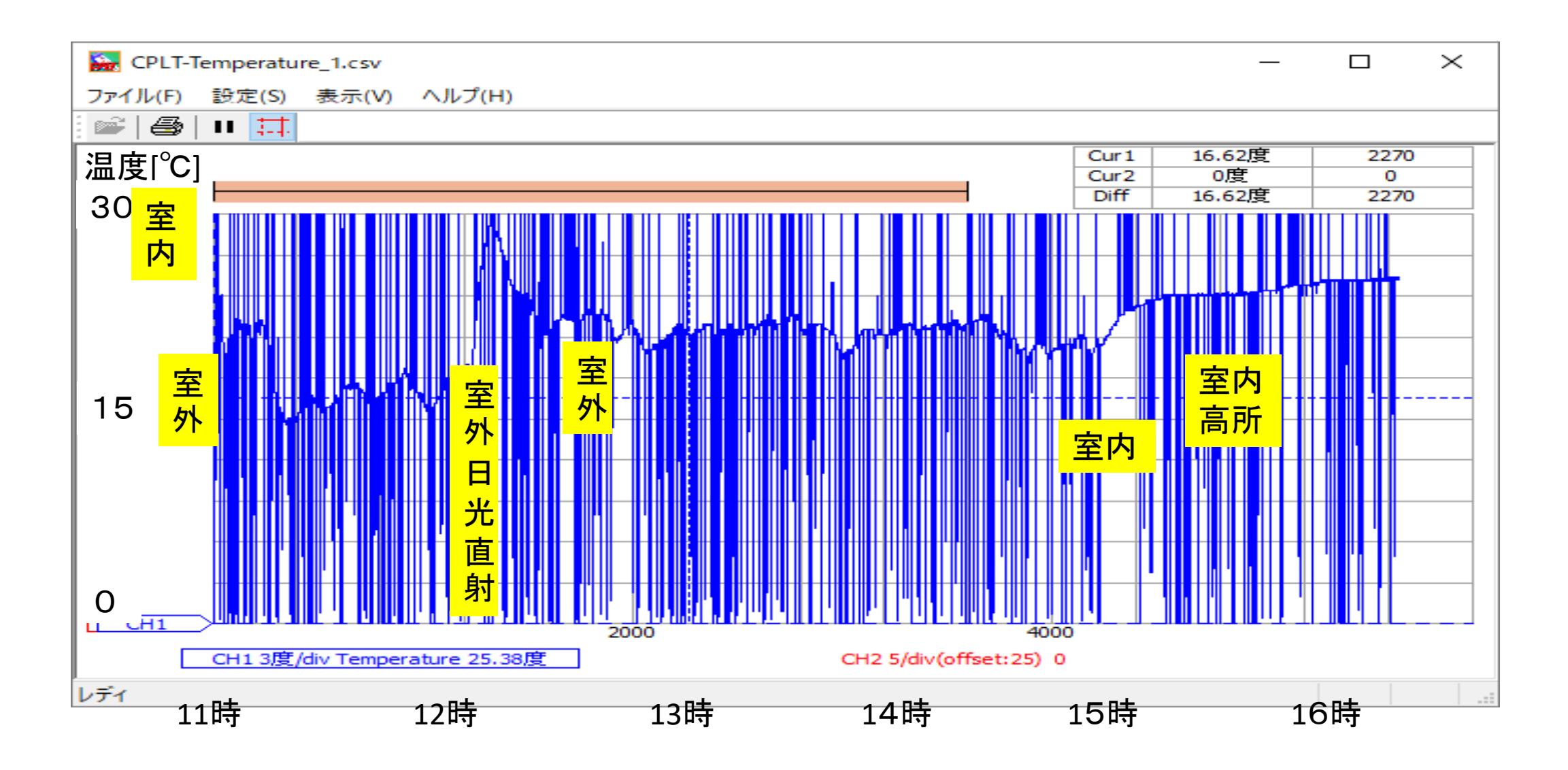

フィルタリング処理をしない場は、このように、実用的ではありません。

# 市販恒温槽内とのデータ伝送実験

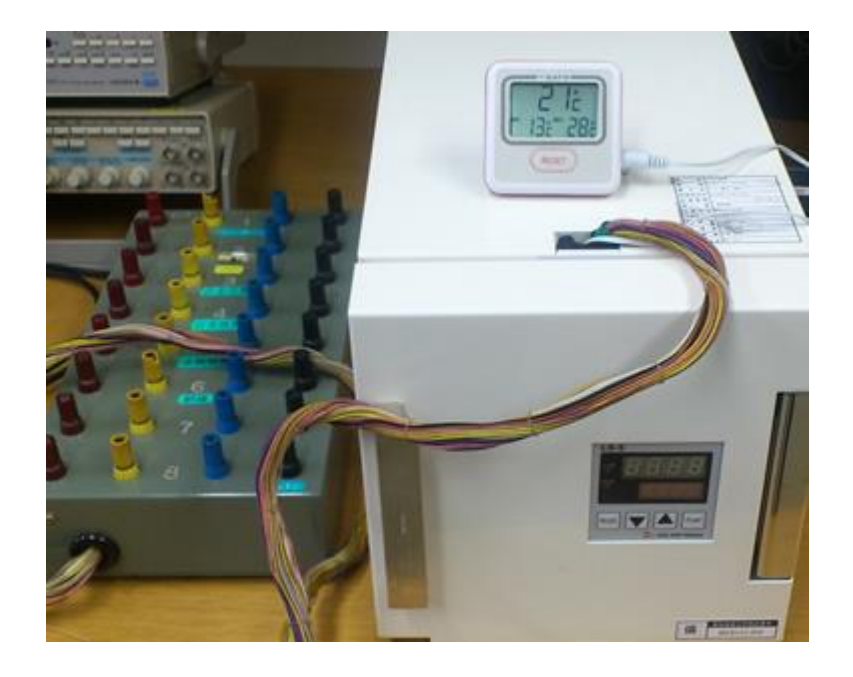

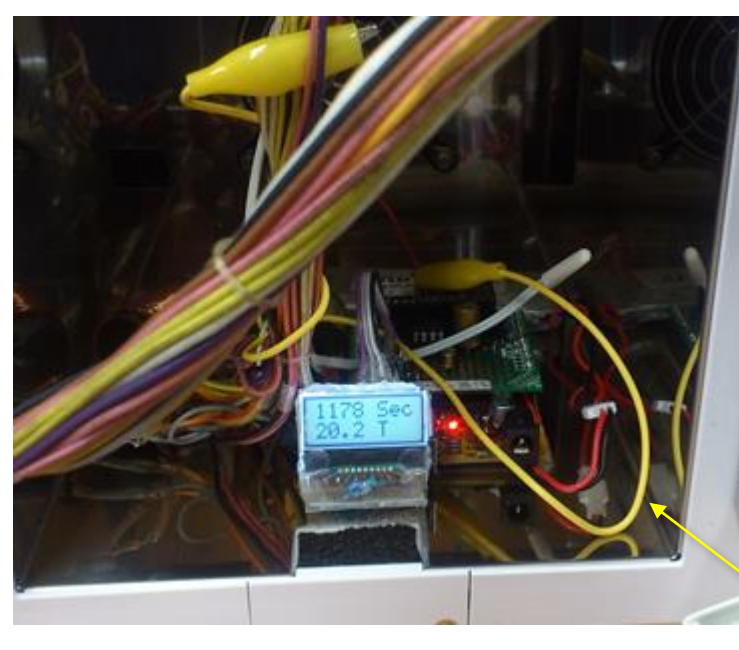

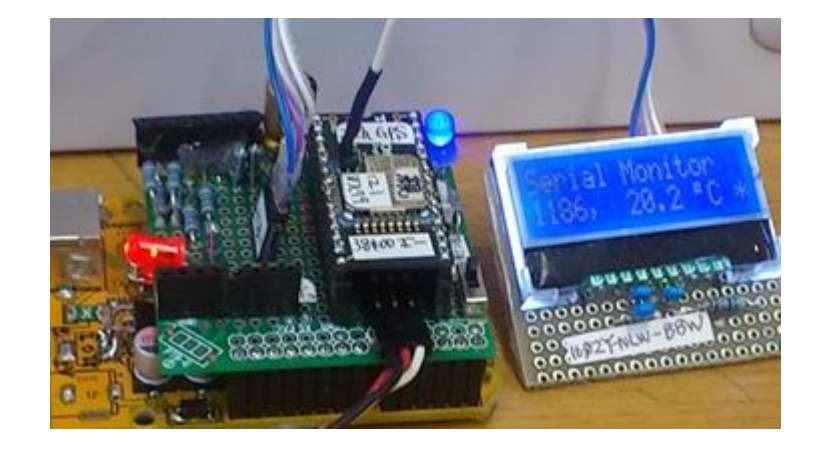

## 受信・温度表示マイコンの設定

恒温槽の隣、50cm程度の距離に設置

メモ:

ここで示したアンテナの延長方法は、 簡易なものであり、アンテナインピー ダンス整合を無視し、電波伝搬など、 考慮しない手法です。

## 恒温槽

製造元: 日本ブロワー(株) LS-5N 製品名: バイオチャンバー

<http://www.nipponblower.com/others-thermostatic/>

biochamber.shtml

### 温度測定・送信マイコンの設定

アンテナに20cm程度の導線を 延長し、外部に引き出されている 導線の束に絡ませておく。

#### 実験 1

方法:アンテナを延長せずに実施。閉扉 結果:全く受信不可能。

実験 2

方法:アンテナを20cmほど延長。閉扉。 結果:受信可能。エラーあり

#### 実験 3

方法:送受信とも**RED**タイプ, 送信は市販アンテナ 結果:受信可能。エラー極小